Two-dimensional Lists and Dictionaries

Bachelor's Degree in Electrical and Mechanical Engineering Carlos III University of Madrid

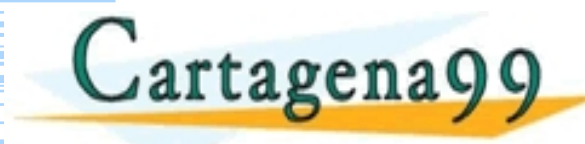

TICULARES, TUTORIAS - - - ONLINE PRIVATE LESSONS FOR SCIENCE STUDENTS<br>CALL OR WHATSAPP:689 45 44 70

ι com no se hace responsable de la información contenida en el presente documento en virtud al ∫. Departamento de Informática<br>:ontenida en el documento es ilícita o lesióna bienes o derechos de un tercero haganosio saber

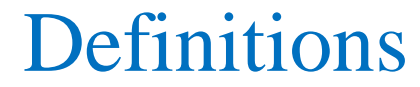

#### **Two-dimensional list** is a list of lists

 **Dictionary** is a disordered, modifiable and indexed collection. There are no duplicate elements.

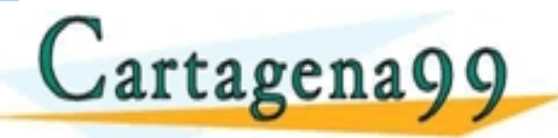

<mark>CLASES PARTICULARES, TUTORÍAS TÉCNICAS ONLINE</mark><br>LLAMA O ENVÍA WHATSAPP: 689 45 44 70 - - - ONLINE PRIVATE LESSONS FOR SCIENCE STUDENTS<br>CALL OR WHATSAPP:689 45 44 70

com no se hace responsable de la información contenida en el presente documento en virtud al<br>Ley de Serviciós de la Sociedad de la Información y de Comercio Electronico, de 11 de julio de 2002.<br>ontenida en el documento es

# Two-dimensional Lists (I)

 In Python, any **table** can be represented as a list of lists (a list, where each element is itself a list).

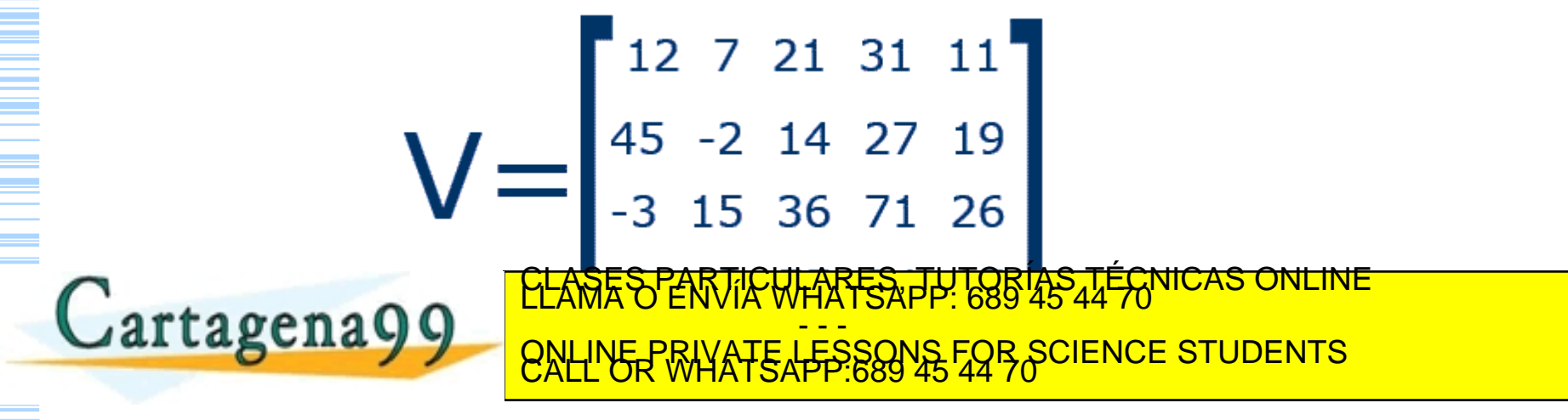

na99 com no se hace responsable de la información contenida en el presente documento en virtud al<br>16 la comunida en el documento es ilícita o lesióna bienes o derechos de un tercero haganosio saber y será retirada.<br>16n con

# Two-dimensional Lists (II)

A program that creates a numerical table with two rows and three columns, and then makes some manipulations with it:

**a = [[1, 2, 3], [4, 5, 6]]**  $print(a[0])$  $print(a[1])$  $b = a[0]$ print(b)  $print(b[0])$  $print(a[0][0])$  $a[0][1] = 7$  $print(a)$ 

 $r$ foc  $\frac{1}{2}$ 

- The first element of a is a list of numbers [1, 2, 3]
- The first element of this second list is  $a[0]$  [0] == 1;
- Also a[0]  $[1] == 2$ , a[0]  $[2] == 3$ , a[1]  $[0] == 4$ , a[1]  $[1] == 5$ , a[1]  $[2] == 6$ .

<mark>CLASES PARTICULARES, TUTORÍAS TÉCNICAS ONLINE</mark><br>LLAMA O ENVÍA WHATSAPP: 689 45 44 70 - - - ONLINE PRIVATE LESSONS FOR SCIENCE STUDENTS<br>CALL OR WHATSAPP:689 45 44 70

#### Two-dimensional Lists (III)

Print the list of elements in the two-dimensional list:

```
a = [[1, 2, 3, 4], [5, 6], [7, 8, 9]]for i in range(len(a)):
    for j in range(len(a[i])):
        print(a[i][j], end=' ' )print()
```
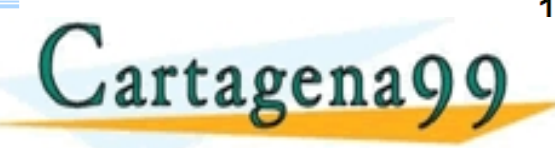

<mark>CLASES PARTICULARES, TUTORÍAS TÉCNICAS ONLINE</mark><br>LLAMA O ENVÍA WHATSAPP: 689 45 44 70 - - - ONLINE PRIVATE LESSONS FOR SCIENCE STUDENTS<br>CALL OR WHATSAPP:689 45 44 70

.<br>199.com no se hace responsable de la información contenida en el presente documento en virtud al<br>1 de febrero de 2007, de la inicita o lesióna bienes o derechos de un tercero haganosio saber y será retirada.<br>1 contenida

#### Two-dimensional Lists (IV)

#### Print the elements in the list:

```
[[1, 2, 3, 4], [5, 6], [7, 8, 9]]a
for row in a:
    for elem in row:
        print(elem, end=' ')
    print()
```
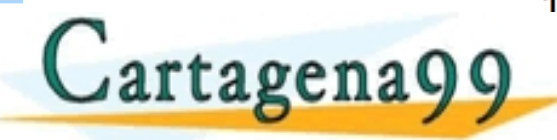

<mark>CLASES PARTICULARES, TUTORÍAS TÉCNICAS ONLINE</mark><br>LLAMA O ENVÍA WHATSAPP: 689 45 44 70 - - - ONLINE PRIVATE LESSONS FOR SCIENCE STUDENTS<br>CALL OR WHATSAPP:689 45 44 70

na99.com no se hace responsable de la información contenida en el presente documento en virtud al<br>de la comuna en el documento es ilícita o lesión a bienes o derechos de un tercerónico, de 11 de virtio de 2002<br>:ión conteni

# Two-dimensional Lists (V)

 This is how you can use 2 nested loops to calculate the sum of all the numbers in the 2-dimensional list:

```
a = [[1, 2, 3, 4], [5, 6], [7, 8, 9]]s = 0for i in range(len(a)):
    for j in range(len(a[i])):
         s \leftarrow \alpha[i][j]print(s)
```
Cartagena99

<mark>CLASES PARTICULARES, TUTORÍAS TÉCNICAS ONLINE</mark><br>LLAMA O ENVÍA WHATSAPP: 689 45 44 70 - - - ONLINE PRIVATE LESSONS FOR SCIENCE STUDENTS<br>CALL OR WHATSAPP:689 45 44 70

.<br>19 com no se hace responsable de la información contenida en el presente documento en virtud al<br>1 contenida en el documento es ilícita o lesióna bienes o derechos de un tercero haganosio saber y será retirada.

#### Two-dimensional Lists (VI)

Or the same with iterating by elements, not by the variables i and j:

```
a = [[1, 2, 3, 4], [5, 6], [7, 8, 9]]s = \emptysetfor row in a:
    for elem in row:
         s \div = elelem
print(s)
```
Cartagena99

LARES, TUTOR - - - ONLINE PRIVATE LESSONS FOR SCIENCE STUDENTS<br>CALL OR WHATSAPP:689 45 44 70

#### Input

Let's say that a program takes a two-dimensional input matrix in the form of **n** rows, each of which contains **m** numbers separated by spaces.

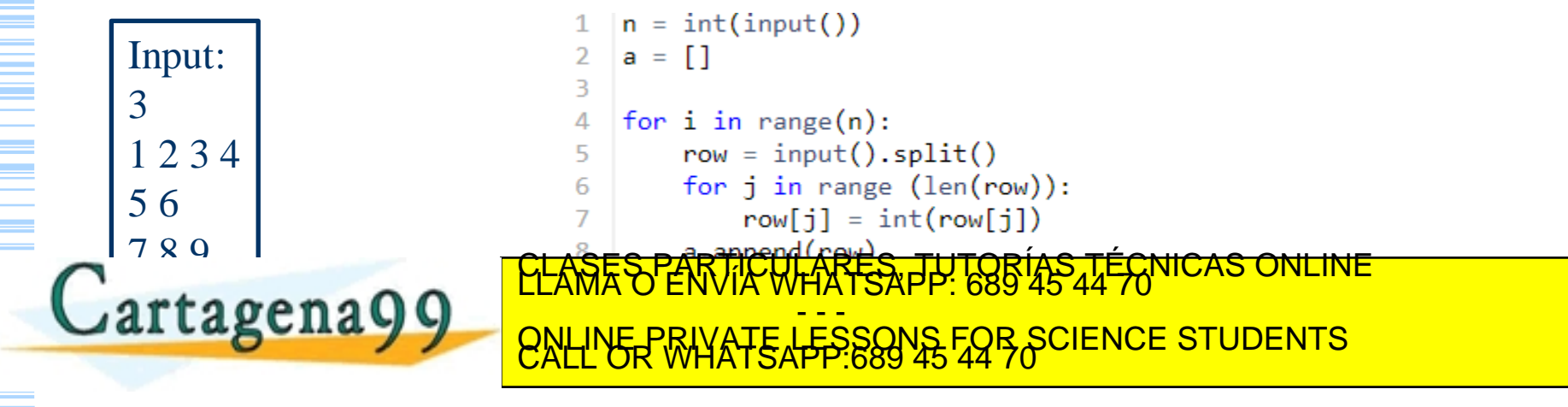

.<br>3 la Ley de Serviciós responsable de la información contenida en el presente documento en virtud al<br>3 la Ley de Serviciós de la Sociedad de la Información y de Comercio Electronico, de 11 de julio de 2002.<br>in contenida e

#### Method *.join* (I)

Suppose we have a square matrix. We have to put the elements of the main diagonal equal to 1, the elements above the diagonal equal to 0, and the remaining ones equal to 2. Example for a 4x4 matrix the output shall be:

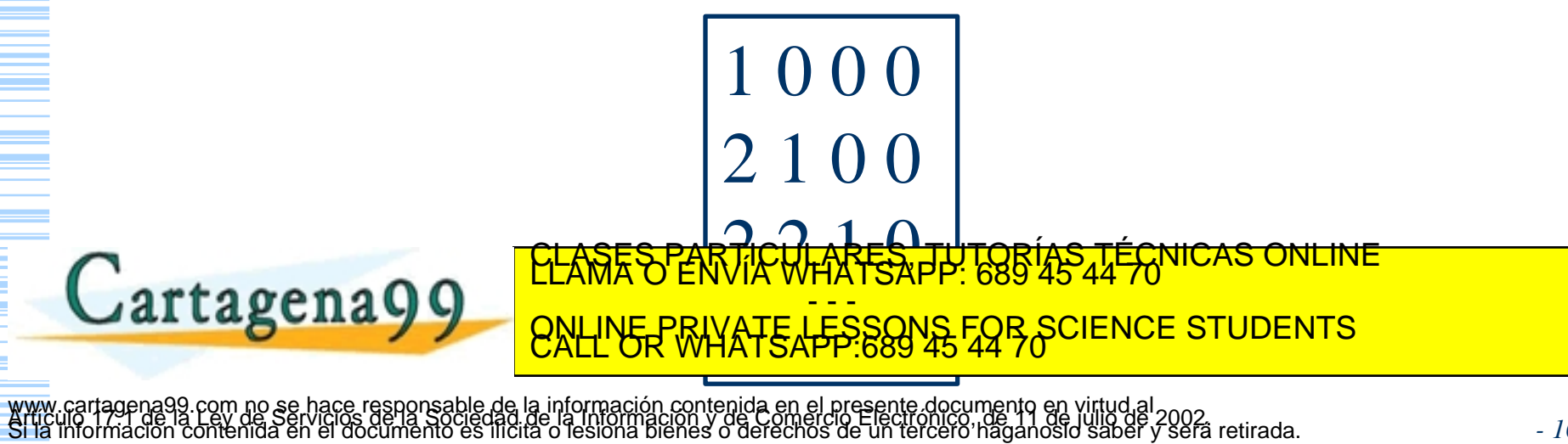

*- 10*

#### Method *.join* (II)

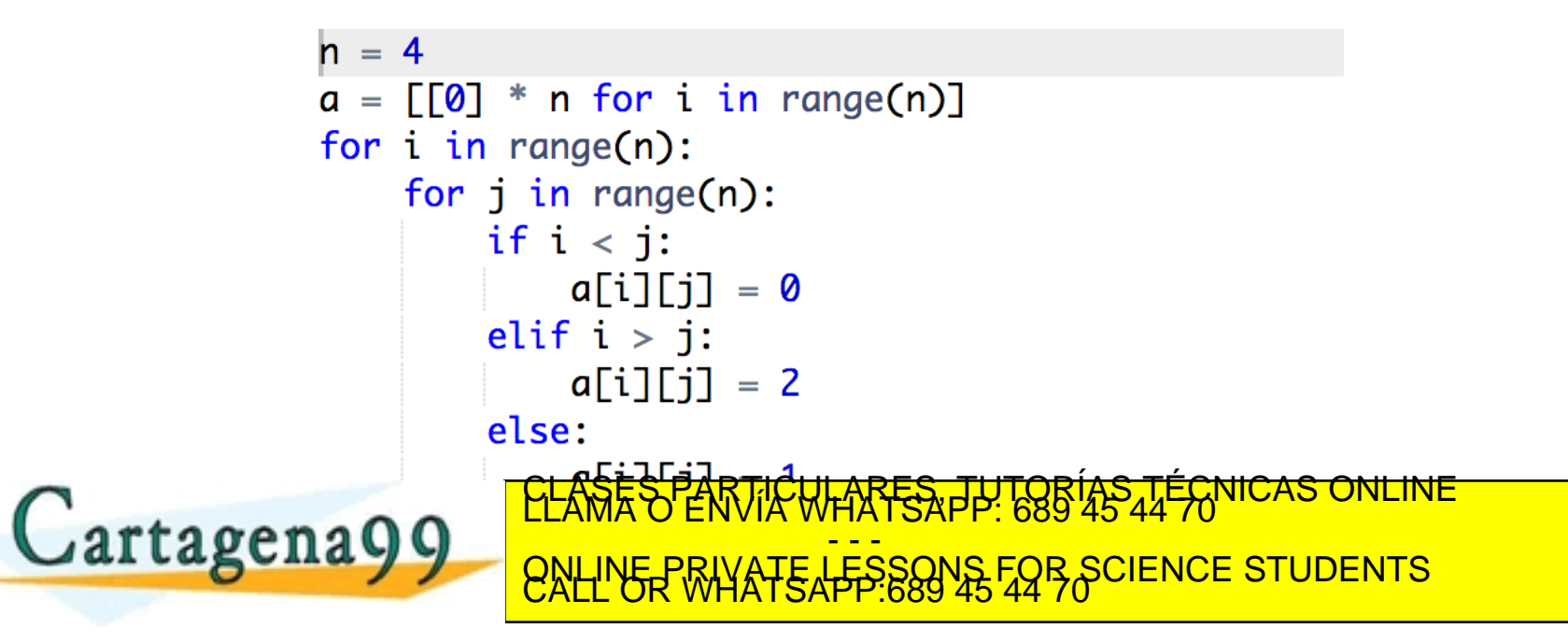

cartagena99.com no se hace responsable de la información contenida en el presente documento en virtud al<br>información contenida en el documento es ilícita o lesióna bienes o derechos de un tercero haganosio saber y será ret

#### Sum

 $X = [1, 0, 0],$  $[0, 2, 0]$ ,  $[0, 0, 3]$  $Y = [0, 0, 1],$  $[0, 1, 0]$ ,  $[1, 0, 0]$ 

# result is 3x3 result =  $[0, 0, 0]$ ,  $[0, 0, 0]$ ,  $[0, 0, 0]$ 

Cartagena99

# iterate through rows of X SÉS PARTICULARES, TUTORÍAS TÉCNICAS ONLINE<br>JA O ENVÍA WHATSAPP: 689 45 44 70 - - - ONLINE PRIVATE LESSONS FOR SCIENCE STUDENTS<br>CALL OR WHATSAPP:689 45 44 70

.cartagena99.com no se hace responsable de la información contenida en el presente documento en virtud al<br>información contenida en el documento es lílicita o les información contenida en el presente documento en virtu<br>info

#### Multiplication

 $X=[[1,0,0],$  $[0, 2, 0],$ <br> $[0, 0, 3]$  $Y = [0, 0, 1],$  $[0, 1, 0]$ ,  $[1, 0, 0]$ 

# result is 3x3 result =  $[0,0,0]$ ,  $[0, 0, 0]$ ,  $[0, 0, 0]$ 

# iterate through rows of X for i in range( $len(X)$ ):

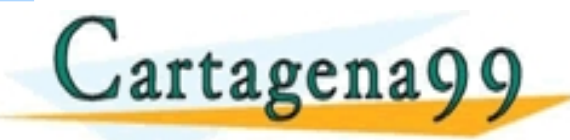

LARES, TÚTORÍAS TÉCNICAS ONLINE<br>LAATSAPP: 689 45 44 70 - - - ONLINE PRIVATE LESSONS FOR SCIENCE STUDENTS<br>CALL OR WHATSAPP:689 45 44 70

www.cartagena99.com no se hace responsable de l<mark>á9fifofmacióf</mark> Eul ténida en el presente documento en virtud al<br>Articulo 14 de la 2002<br>Si la información contenida en el documento es lílcita o lesiona bienes o derechos de u

#### Dictionary (I)

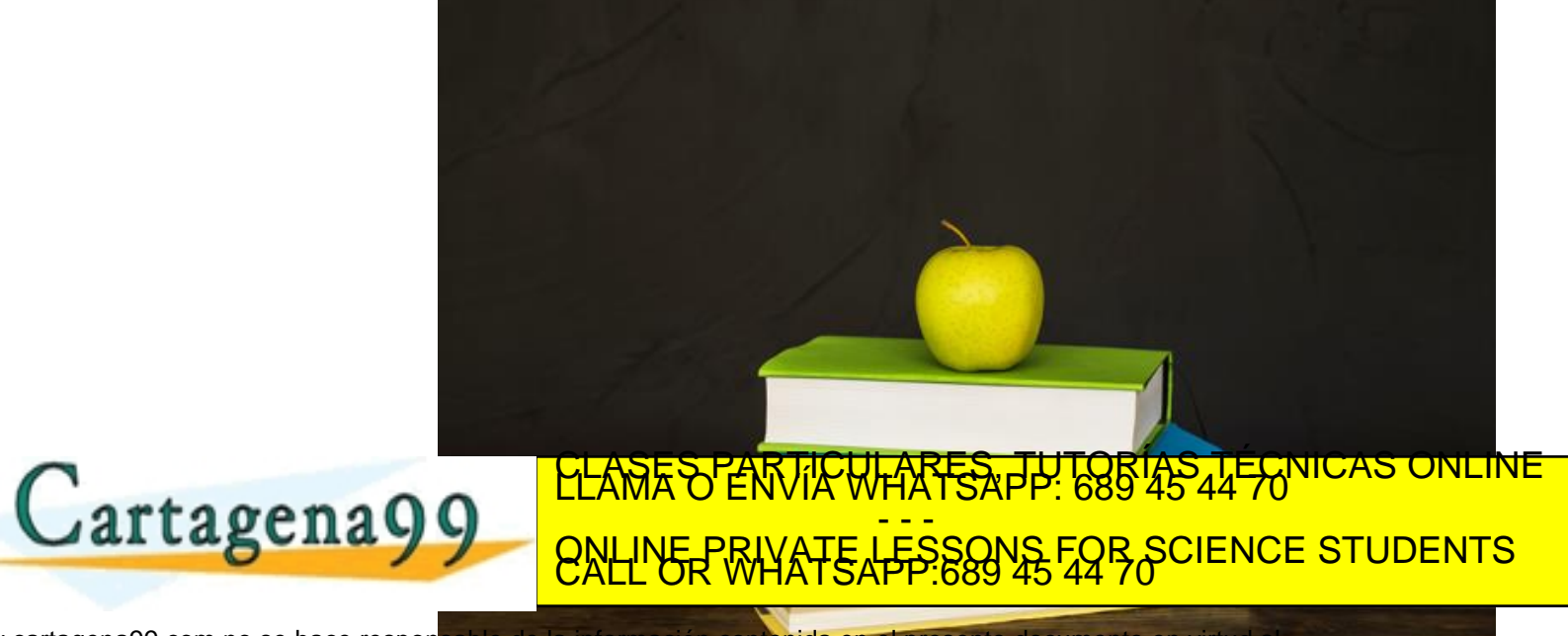

www.cartagena99.com no se hace responsable de la información contenida en el presente documento en virtud al 2002<br>Articulo 17 de vida de Serviciós de la Sociedad de la Información y de Comercio Electrónico nacional de vilh

# Dictionary (II)

- A dictionary is a disorderly, modifiable and indexed collection.
- The **dictionary**, which **defines a one-to-one relationship between keys and values**.

```
thisdict = {
 "apple": "green",
 "banana": "yellow",
 "cherry": "red"
}
print(thisdict)
| CLAMA O ENVIA WHATSAPP: 689 45 44 70 '' '' ' ' ' ' '
                        LARES, JULA
                         - - -
     ONLINE PRIVATE LESSONS FOR SCIENCE STUDENTS<br>CALL OR WHATSAPP:689 45 44 70
```
na99 com no se hace responsable de la información contenida en el presente documento en virtud al<br>de la Ley de Servicios de la Sociedad de la Información y de Comercio Electrónico, de 11 de virtud de 2002.<br>:ion contenida e

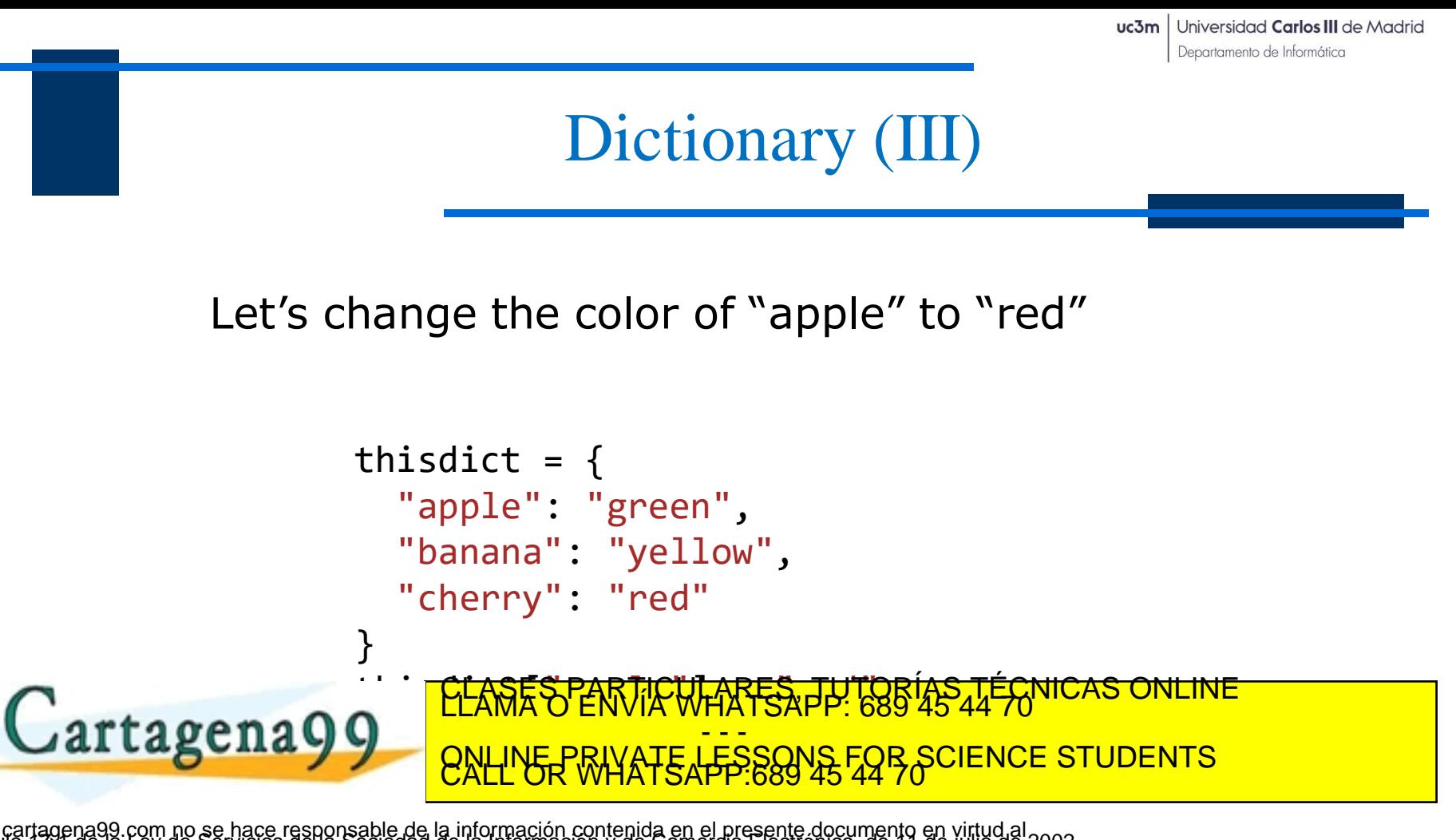

agena99.com no se hace responsable de la información contenida en el presente documento en virtud al<br>mación contenida en el documento es ilícita o lesióna bienes o derechos de un terceró haganosio saber y será retirada.<br>ma

#### dict(): Constructor, Remove, Print, Length

thisdict = dict(apple="green", banana="yellow", cherry="red") thisdict["damson"] = "purple" print(thisdict) > {'apple': 'green', 'banana': 'yellow', 'cherry': 'red', 'damson': 'purple'}

del(thisdict["banana"]) print(thisdict)

> {'apple': 'green', 'cherry': 'red'}

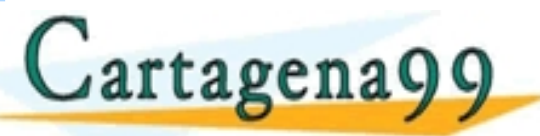

Ethisdict = different than the political strategy of the cherry of the strategy of the strategy of the strategy of the strategy of the strategy of the strategy of the strategy of the strategy of the strategy of the strateg <mark>CLASES PARTICULARES, TUTORÍAS TÉCNICAS ONLINE</mark><br>LLAMA O ENVÍA WHATSAPP: 689 45 44 70 - - - ONLINE PRIVATE LESSONS FOR SCIENCE STUDENTS<br>CALL OR WHATSAPP:689 45 44 70

 $p_1$ :  $p_2$   $p_3$   $p_4$   $p_5$   $p_6$   $p_7$   $p_8$   $p_9$   $p_9$   $p_9$   $p_9$ io 1751<br>Diorr<del>io</del> .ablé de la información contenida en el presente documento en virtud al<br>ociedad de la información y de Comercio Electronico , de 11 de julio de 2002<br>:o es ilícita o lesióna bienes o derechos de un tercero naganosio saber